## How do I customize existing specialty Dragon commands?

Some commands have already been created for your specialty and you can modify and customize those commands (macros) to suit your needs.

- 1. Open Dragon.
- On the Dragon toolbar, click **Tools** and select **Command** Browser or say "Command Browser". The Command Browser window opens.
- 3. Click Command Sets.
- 4. Select your specialty folder.
- 5. Right click on the Command name (macro) you wish to modify.
- 6. Select New Copy.
- 7. The My Commands Editor dialog box appears.
- 8. You can change the name of the command in the <u>My</u> <u>CommandName field.</u>
- 9. Modify any of the existing information in the Content section.
- 10.Leave the Plain Text box checked.
- 11.When finished, click Save.
- 12. The new, saved copy will be located under

Modes>MyCommands in the Task Pane, in the same folder name.

## How do I make my own auto-text?

For every Dragon Command, an auto-text has been configured, but you can create your own customized autotext as well.

- 1. In **PowerChart**, open the Documentation workflow to a text field.
- 2. From the text editor toolbar, click the **Manage Auto Text** button.
- 3. On the Manage Auto-text window, click the icon for **New**

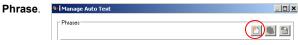

¢.

4. Enter an abbreviation and description for your text in the Abbreviation and Description boxes.

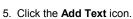

- A
- 6. The Formatted Text Entry window opens. Enter your text entry in the HTML section (bottom section) of the Formatted Auto Text dialog box.
- 7. Click OK.
- 8. Click Save, then click Close.

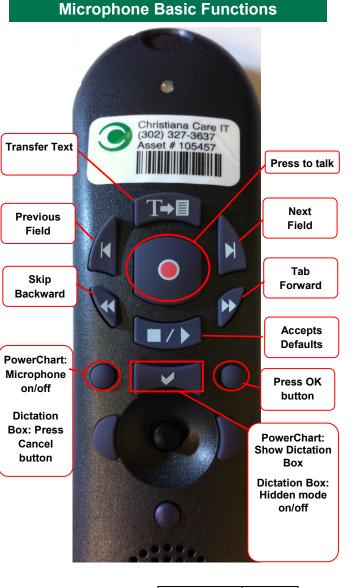

## CHRISTIANA CARE HEALTH SYSTEM

## PowerChart Progress Notes/ Dragon Quick Reference Guide **Rehab**

www.christianacare.org/powerchart2014

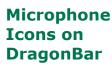

Version: 02 Effective Date: 01.05.15 Replaces: 12.08.14 IT Training

| Rehab                  |                                                                             |  |  |
|------------------------|-----------------------------------------------------------------------------|--|--|
| Note Templates         |                                                                             |  |  |
| Туре                   | In addition to Subjective,<br>Objective, Assessment Plan,<br>also pulls in: |  |  |
| Progress Notes Basic   | Vital Signs, CBC/BMP (Fishbone Labs)                                        |  |  |
| Progress Note Med List | Vital Signs, Fishbone Labs, Active<br>Med List                              |  |  |
| Progress Note I/O      | Vital Signs, Fishbone Labs, 24 hr<br>I&O                                    |  |  |

| Macros                  |                            |                           |  |
|-------------------------|----------------------------|---------------------------|--|
| Description             | Dragon<br>Command          | Auto-text                 |  |
| Rehab Progress<br>Macro | Rehab<br>Progress<br>Macro | =rehab_progress<br>_macro |  |
| Wound Progress          | Wound Macro                | =wound_macro              |  |
| Cognition Progress      | Cognition<br>Macro         | =cognition_macro          |  |
| Mobility Progress       | Mobility<br>Macro          | =mobility_macro           |  |

When using auto-text:

Press F3 on the keyboard to move to the first field.
 Type the appropriate information.

3. Press **F3** to move to the next field.

- If adding an X to select an option, be sure to use a capital X.
  Continue until all of the appropriate fields are complete.

When using Dragon commands and microphone:

- Use the Dragon Next field key (or say "Next field") to move to each bracketed field and dictate your findings.
  If adding an X to select an option, be sure to use a capital X.
  When complete, press the Accept Defaults key on the Dragon mic to remove the brackets.

| Rehab                                                                                                    |                              |                             |  |  |
|----------------------------------------------------------------------------------------------------|------------------------------|-----------------------------|--|--|
| Macros                                                                                                    |                              |                             |  |  |
| Description                                                                                                    | Dragon<br>Command            | Auto-text                   |  |  |
| Rehab Conference<br>Patient discussed<br>with team in<br>conference today.<br>See conference note<br>for updated goals<br>and plan.                                                                                                    | Rehab<br>Conference<br>Macro | =rehab_conference<br>_macro |  |  |
| Rehab Day 2<br>Full rehabilitation<br>program underway.<br>Patient tolerates so<br>far. Goals, plan and<br>estimated length of<br>stay per history and<br>physical, which I<br>discussed with [the<br>physician assistant]<br>yesterday. No<br>change in status<br>from pre-admission<br>assessment. | Rehab Day 2<br>Macro         | =rehab_day_2<br>_macro      |  |  |

| Attestations                  |                                           |                                       |  |
|-------------------------------|-------------------------------------------|---------------------------------------|--|
| Description                   | Dragon<br>Command                         | Auto-text                             |  |
| Rehab Progress<br>Attestation | Rehab<br>Progress<br>Attestation<br>Macro | =rehab_progress_<br>attestation_macro |  |

| Rehab                                                                                                    |                                        |                                       |  |  |
|----------------------------------------------------------------------------------------------------|----------------------------------------|---------------------------------------|--|--|
| Discharge                                                                                                    |                                        |                                       |  |  |
| Description                                                                                                    | Dragon<br>Command                      | Auto-text                             |  |  |
| Rehab Stable for<br>Discharge<br>Patient stable for<br>discharge from<br>hospital level of<br>care.                                                              | Rehab Stable<br>for Discharge<br>Macro | =rehab_stable_for<br>_discharge_macro |  |  |
| Rehab Goals Met<br>Patient has been<br>functional goals for<br>this admission.                                                                                   | Rehab Goals<br>Met Macro               | =rehab_goals_met<br>_macro            |  |  |
| Rehab Discharge<br>Discharge<br>instructions<br>completed,<br>medications<br>reconciled, follow up<br>recommendations<br>given and all<br>questions<br>answered. | Rehab<br>Discharge<br>Macro            | =rehab_discharge<br>_macro            |  |  |
| Rehab Discharge<br>Time<br>Total time for<br>discharge<br>preparation and visit<br>[greater than] 30<br>minutes.                                                 | Rehab<br>Discharge<br>Time Macro       | =rehab_discharge<br>_time_macro       |  |  |